## **Advanced Architectures**

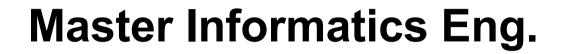

2020/21 *A.J.Proença* 

## **Programming GPUs with CUDA**

(most slides are borrowed)

AJProença, Advanced Architectures, MiEI, UMinho, 2020/21

XX

## The CUDA programming model

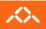

- Compute Unified Device Architecture
- CUDA is a programming model, designed for
  - a multicore CPU *host* coupled to a many-core *device*, where
  - devices have wide SIMD/SIMT parallelism, and
  - the *host* and the *device* do not share memory
- **CUDA** provides:
  - a thread abstraction to deal with SIMD
  - synchronization & data sharing between small groups of threads
- **CUDA** programs are written in **C** with extensions
- OpenCL inspired by CUDA, but hw & sw vendor neutral
  - programming model essentially identical

## **CUDA Devices and Threads**

#### $\sim$

- A compute **device** 
  - is a coprocessor to the CPU or host
  - has its own DRAM (device memory)
  - runs many threads in parallel
  - is typically a GPU but can also be another type of parallel processing device
- Data-parallel portions of an application are expressed as device kernels which run on many threads - SIMT
- Differences between GPU and CPU threads
  - GPU threads are extremely lightweight
    - very little creation overhead, requires LARGE register bank
  - GPU needs 1000s of threads for full efficiency
    - multi-core CPU needs only a few

© David Kirk/NVIDIA and Wen-mei W. Hwu, 2007-2009

498AL, University of Illinois,

Urbana-Champaign

## CUDA basic model: Single-Program Multiple-Data (SPMD)

- CUDA integrates CPU+GPU code in a C program
  - Serial C code executes on CPU

XX

Parallel Kernel C code executes on GPU thread blocks

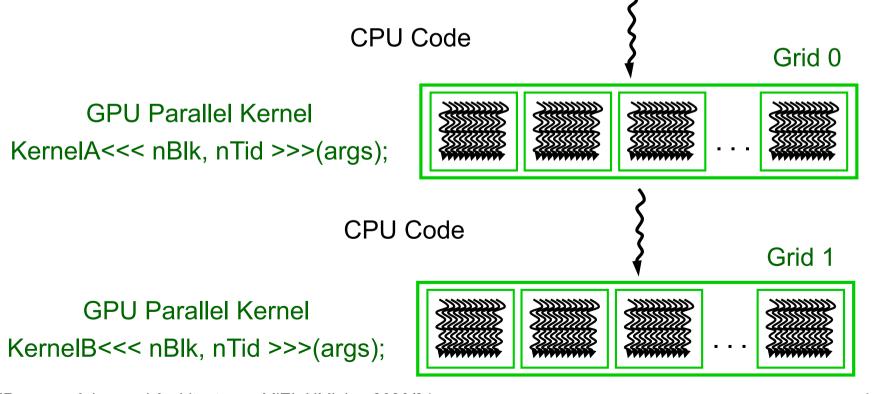

## Programming Model: SPMD + SIMT/SIMD

#### $\sim$

- Hierarchy
  - Device => Grids
  - Grid => Blocks
  - Block => Warps
  - Warp => Threads
- Single kernel runs on multiple blocks (SPMD)
- Threads within a warp are executed in a lock-step way called singleinstruction multiple-thread (SIMT)
- Single instruction are executed on multiple threads (SIMD)
  - Warp size defines SIMD granularity (32 threads)
- Synchronization within a block uses shared memory

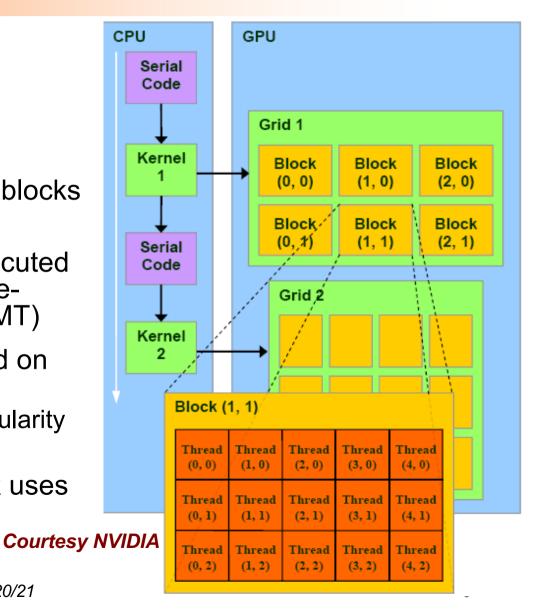

## The Computational Grid: Block IDs and Thread IDs

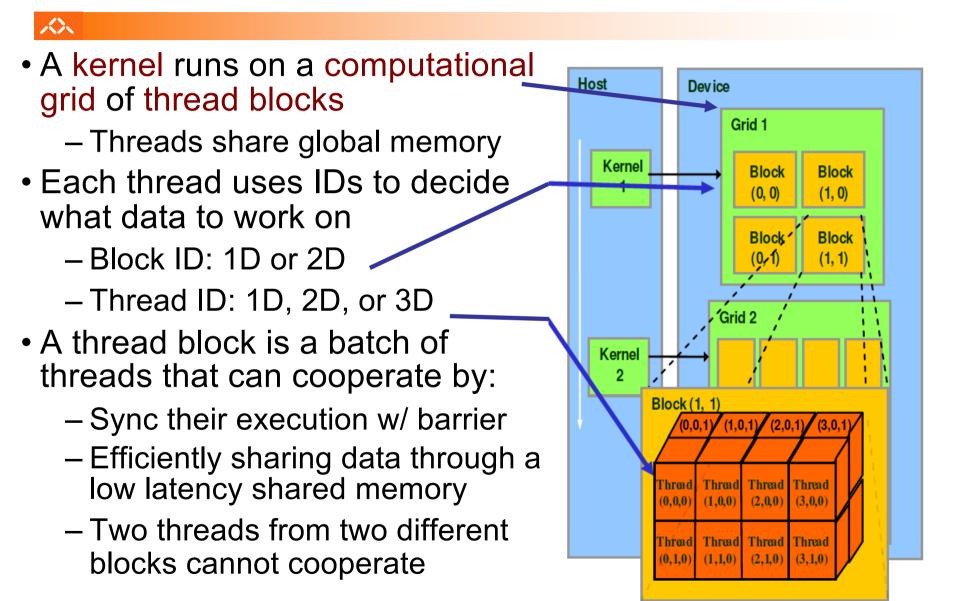

AJProença, Advanced Architectures, MiEl, UMinho, 2020/21

6

### Example

#### 公

- Multiply two vectors of length 8192
  - Code that works over all elements is the grid
  - Thread blocks break this down into manageable sizes
    - 512 threads per block
  - SIMD instruction executes 32 elements at a time
  - Thus, grid size = 16 blocks
  - Block is analogous to a <u>strip-mined vector loop</u> with vector length of 32
     SM in NVidia terminology...
  - Block is assigned to a multithreaded SIMD processor by the thread block scheduler
     ... or simply a CPU-type core
  - Current-generation NVidia GPU (GA100 Ampere) has 128 multithreaded SIMD processors

## Strip-mining and Cleanup

Strip-mining, also known as loop sectioning, is a loop transformation technique for enabling SIMD-encodings of loops, as well as a means of improving memory performance. By fragmenting a large loop into smaller segments or strips, this technique transforms the loop structure in two ways:

- It increases the temporal and spatial locality in the data cache if the data are reusable in different passes of an algorithm.
- It reduces the number of iterations of the loop by a factor of the length of each vector, or number of operations being performed per SIMD operation. In the case of Streaming SIMD Extensions, this vector or strip-length is reduced by 4 times: four floating-point data items per single Streaming SIMD Extensions single-precision floating-point SIMD operation are processed.

First introduced for vectorizers, this technique consists of the generation of code when each vector operation is done for a size less than or equal to the maximum vector length on a given vector machine.

The compiler automatically strip-mines your loop and generates a cleanup loop. The following examples demonstrate strip mining and cleaning up loops.

# i = 1 do while (i<=n) a(i) = b(i) + c(i) ! Original loop code i = i + 1 end do</pre>

#### Example 2: After Vectorization

```
!The vectorizer generates the following two loops
i = 1
do while (i < (n - mod(n,4)))
! Vector strip-mined loop.
a(i:i+3) = b(i:i+3) + c(i:i+3)
i = i + 4
end do
do while (i <= n)
a(i) = b(i) + c(i)  !Scalar clean-up loop
i = i + 1
end do
```

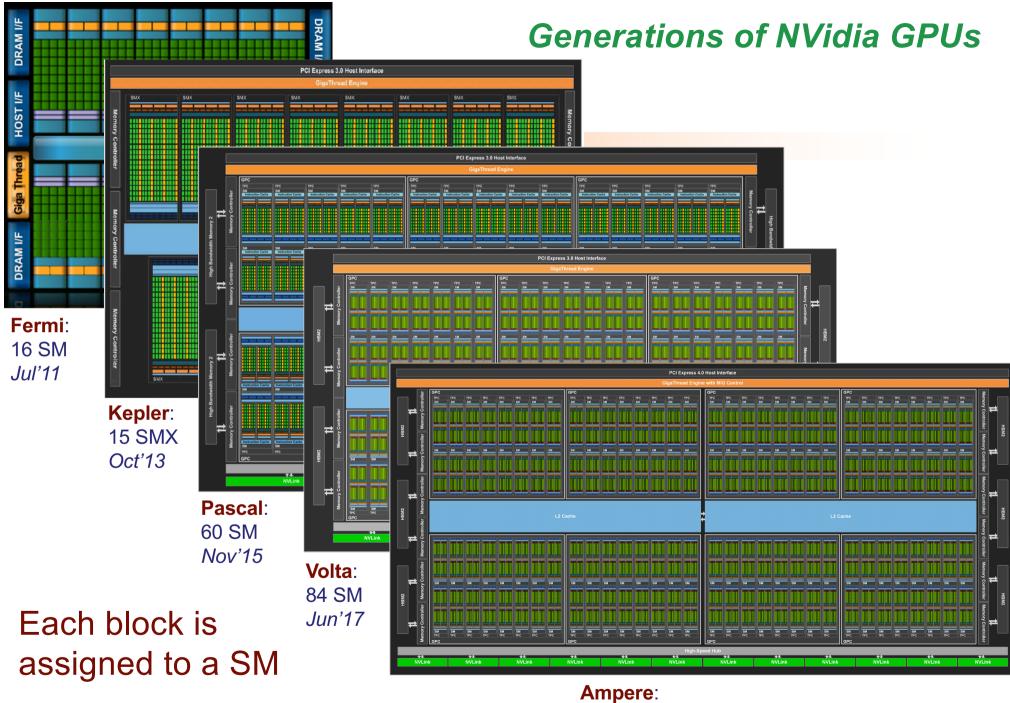

Ampere 128 SM *May*'20

## **C** with CUDA extensions

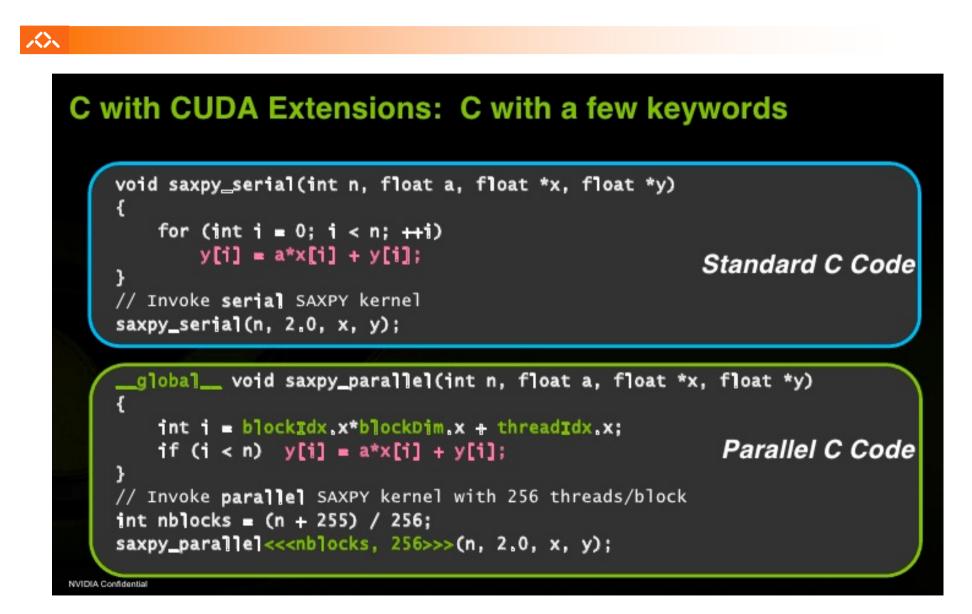

## Terminology (and in NVidia)

#### $\sim$

- Threads of SIMD instructions (warps)
  - Each has its own IP (up to 48/64 per SIMD processor, Fermi/after-Kepler)
  - Thread scheduler uses scoreboard to dispatch
  - No data dependencies between threads!
  - Threads are organized into blocks & executed in groups of 32 threads (*thread block*)
    - Blocks are organized into a grid
- The <u>thread block scheduler</u> schedules blocks to SIMD processors (*Streaming Multiprocessors, SM*)
- Within each SIMD processor:
  - 32 SIMD lanes (thread processors)
  - Wide and shallow compared to vector processors

Copyright © 2012, Elsevier Inc. All rights reserved.

## **CUDA Thread Block**

- Programmer declares (Thread) Block:
  - Block size 1 to 512 concurrent threads
  - Block shape 1D, 2D, or 3D
  - Block dimensions in threads
- All threads in a Block execute the same thread program
- Threads share data and synchronize while doing their share of the work
- Threads have thread id numbers within Block
- Thread program uses thread id to select work and address shared data

#### **CUDA Thread Block**

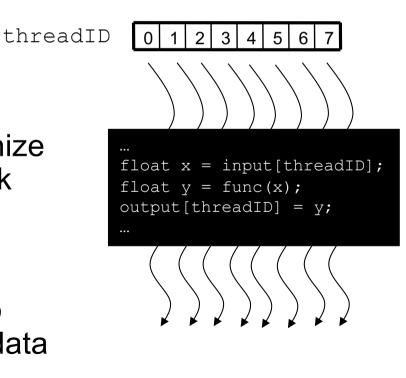

12

## Parallel Memory Sharing

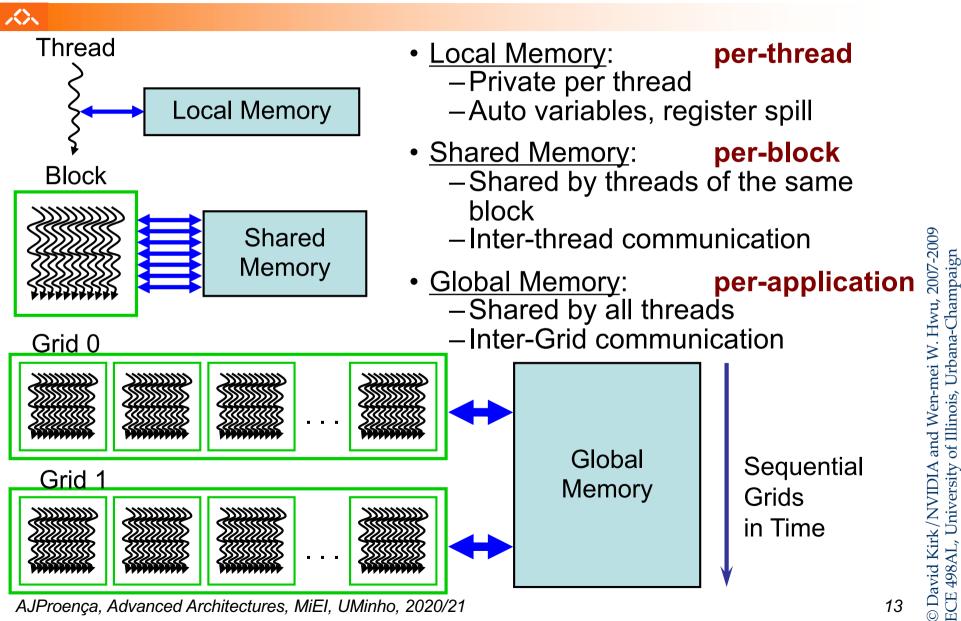

## **CUDA Memory Model Overview**

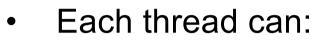

公

- R/W per-thread registers
- R/W per-thread local memory
- R/W per-block shared memory
- R/W per-grid global memory
- Read only per-grid constant memory
- Read only per-grid texture memory
- The host can R/W global, constant, and texture memories

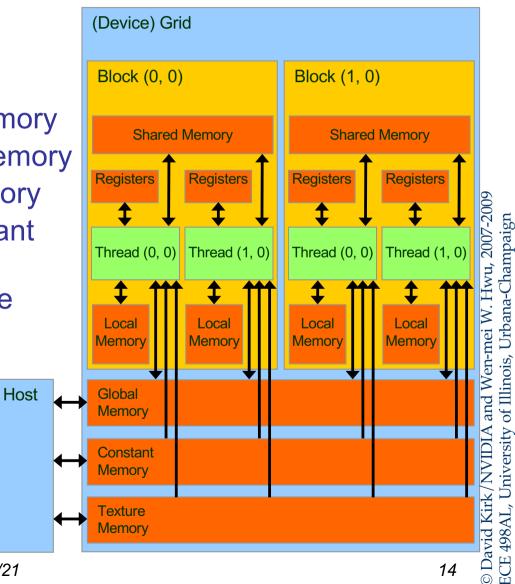

## Terminology: CUDA and OpenCL

 $\langle \rangle$ 

## CUDA and OpenCL

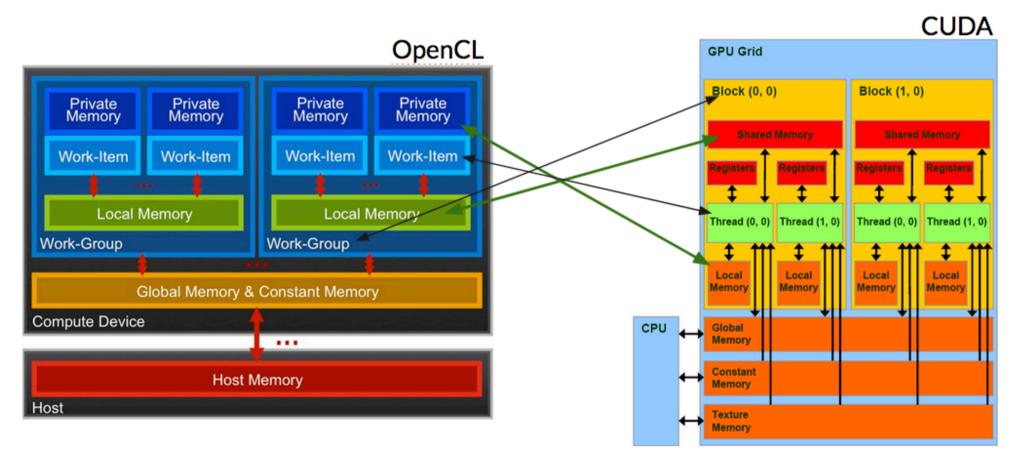

## Hardware Implementation: Memory Architecture

公

- Device memory (DRAM)
  - Slow (2~300 cycles)
  - <u>Local</u>, global, constant, and texture memory
- On-chip memory
  - Fast (1 cycle)
  - Registers, shared memory, constant/texture cache

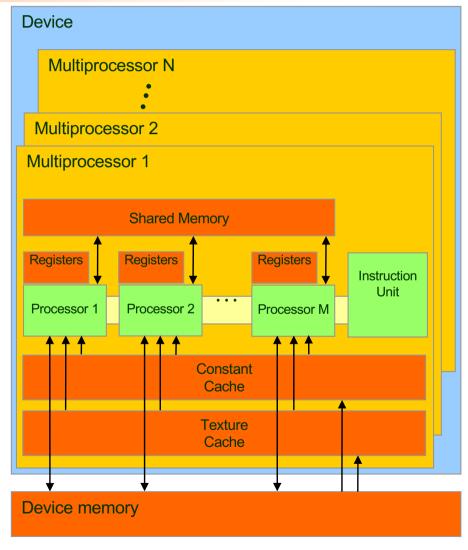

Courtesy NVIDIA

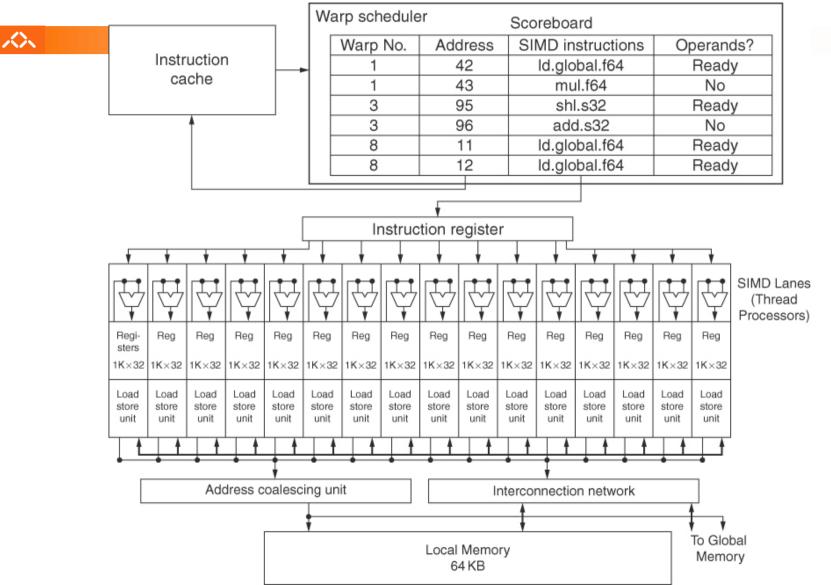

## Example

Copyright © 2012, Elsevier Inc. All rights reserved.

## Vector Processor versus CUDA core

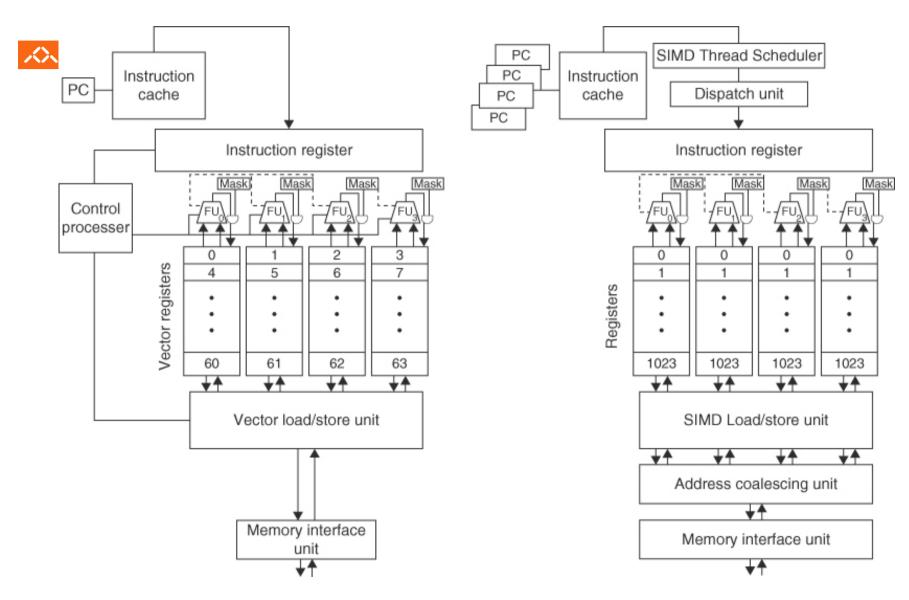

Copyright © 2012, Elsevier Inc. All rights reserved.

## **Conditional Branching**

#### $\sim$

- Like vector architectures, GPU branch hardware uses internal masks
- Also uses
  - Branch synchronization stack
    - entries consist of masks for each SIMD lane
    - i.e. which threads commit their results (all threads execute)
  - Instruction markers to manage when a branch diverges into multiple execution paths
    - push on divergent branch
  - ...and when paths converge
    - act as barriers
    - pops stack
- Per-thread-lane 1-bit predicate register, specified by programmer

Copyright © 2012, Elsevier Inc. All rights reserved.

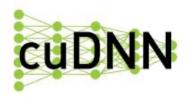

<u>/></u>

## **cuDNN**: a GPU-accelerated library of primitives for deep neural networks

## cuDNN contains:

- common training and inference routines,
- tensor utility routines,
- routines for CNN for training and inference time,
  - cuDNN

## Recommended textbook (2)

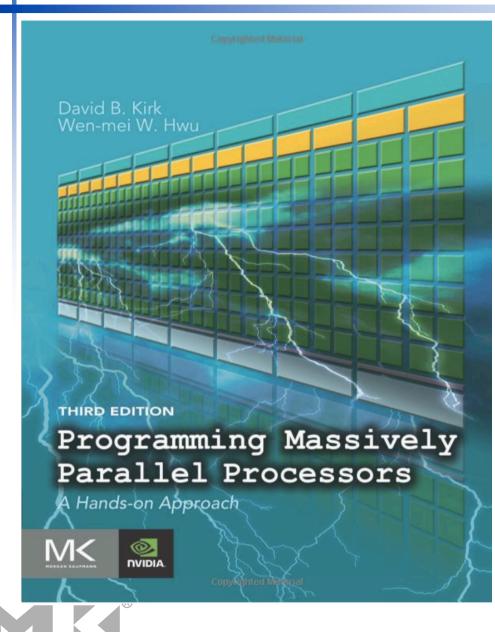

#### Contents

#### 1. Introduction

- 2. Data parallel computing
- 3. Scalable parallel execution
- 4. Memory and data locality
- 5. Performance considerations
- 6. Numerical considerations
- 7. Parallel patterns: Convolution
- 8. Parallel patterns: Prefix Sum
- 9. Parallel patterns : Parallel Histogram Computation
- 10. Parallel patterns: Sparse Matrix Computation
- 11. Parallel patterns: Merge Sort
- 12. Parallel patterns: Graph Searches
- 13. CUDA dynamic parallelism
- 14. Application case study-non-Cartesian magnetic ...
- 15. Application case study—molecular visualization ...
- 16. Application case study-machine learning
- 17. Parallel programming and computational thinking
- 18. Programming a heterogeneous computing cluster
- 19. Parallel programming with OpenACC
- 20. More on CUDA and graphics processing computing
- 21. Conclusion and outlook

Appendix A. An introduction to OpenCL Appendix B. THRUST: a productivity-oriented library for CUDA